# Von der Aufgabe zum **Code** Javakurs 2010

### Jörg Ferdinand

Freitagsrunde - TU Berlin

<span id="page-0-0"></span>24. März 2010

[Von der Aufgabe zum](#page-0-0) Code

- 
- 
- 
- 
- 

### 1 [Was könnt ihr und wo wollen wir](#page-7-0) [hin?](#page-7-0)

[Von der Aufgabe zum](#page-0-0) Code

**1** [Was könnt ihr und wo wollen wir](#page-7-0) [hin?](#page-7-0) **2** [Wie bearbeite ich eine](#page-18-0) [Aufgabenstellung?](#page-18-0)

[Von der Aufgabe zum](#page-0-0) Code

1 [Was könnt ihr und wo wollen wir](#page-7-0) [hin?](#page-7-0) **2** [Wie bearbeite ich eine](#page-18-0) [Aufgabenstellung?](#page-18-0) **3** [Wo fange ich mit dem Schreiben](#page-71-0) [eines Programms an?](#page-71-0)

[Von der Aufgabe zum](#page-0-0) Code

**1** [Was könnt ihr und wo wollen wir](#page-7-0) [hin?](#page-7-0) **2** [Wie bearbeite ich eine](#page-18-0) [Aufgabenstellung?](#page-18-0) **3** [Wo fange ich mit dem Schreiben](#page-71-0) [eines Programms an?](#page-71-0) 4 [Wie behalte ich den Überblick in](#page-79-0) [meinem Code?](#page-79-0)

[Von der Aufgabe zum](#page-0-0) Code

**1** [Was könnt ihr und wo wollen wir](#page-7-0) [hin?](#page-7-0) **2** [Wie bearbeite ich eine](#page-18-0) [Aufgabenstellung?](#page-18-0) **3** [Wo fange ich mit dem Schreiben](#page-71-0) [eines Programms an?](#page-71-0) **4** [Wie behalte ich den Überblick in](#page-79-0) [meinem Code?](#page-79-0) **5** [Warum ist cooler Code schlechter](#page-100-0) [Code?](#page-100-0)

[Von der Aufgabe zum](#page-0-0) Code

**1** [Was könnt ihr und wo wollen wir](#page-7-0) [hin?](#page-7-0) **2** [Wie bearbeite ich eine](#page-18-0) [Aufgabenstellung?](#page-18-0) **3** [Wo fange ich mit dem Schreiben](#page-71-0) [eines Programms an?](#page-71-0) **4** [Wie behalte ich den Überblick in](#page-79-0) [meinem Code?](#page-79-0) **5** [Warum ist cooler Code schlechter](#page-100-0) [Code?](#page-100-0)

<sup>6</sup> [Abschlussworte](#page-130-0)

#### [Von der Aufgabe zum](#page-0-0) Code

### [Was könnt ihr und wo](#page-7-0) wollen wir hin?

<span id="page-7-0"></span>

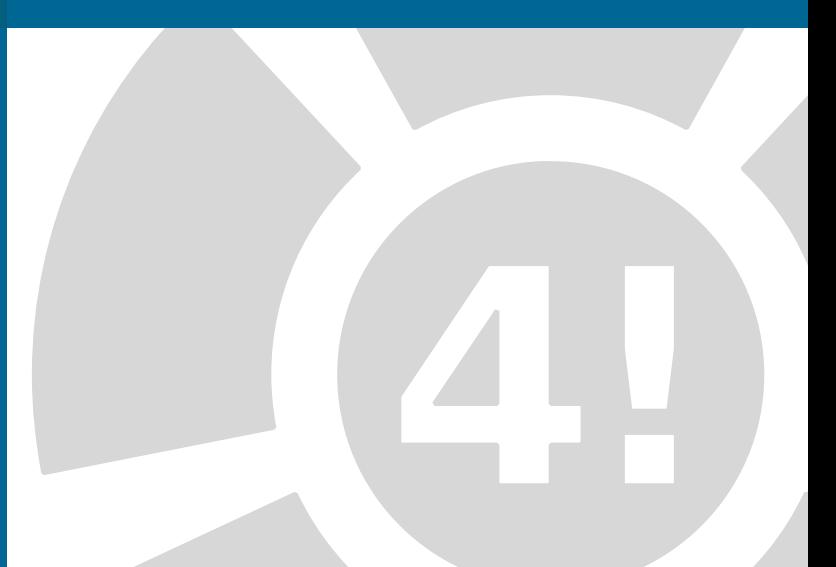

#### [Von der Aufgabe zum](#page-0-0) Code

#### [Was könnt ihr und wo](#page-7-0) wollen wir hin?

### Was ihr bisher können solltet

#### [Von der Aufgabe zum](#page-0-0) Code

### [Was könnt ihr und wo](#page-7-0) wollen wir hin?

### Was ihr bisher können solltet

- $\blacktriangleright$  Umgang mit Variablen
- $\blacktriangleright$  Ausgabe
- $\blacktriangleright$  Fallunterscheidungen
- $\blacktriangleright$  Schleifen
- $\blacktriangleright$  Arrays
- $\blacktriangleright$  Methoden
- $\triangleright$  API nutzen

#### [Von der Aufgabe zum](#page-0-0) Code

### [Was könnt ihr und wo](#page-7-0) wollen wir hin?

### Was ihr bisher können solltet

- $\blacktriangleright$  Umgang mit Variablen
- $\blacktriangleright$  Ausgabe
- $\blacktriangleright$  Fallunterscheidungen
- $\blacktriangleright$  Schleifen
- $\blacktriangleright$  Arrays
- $\blacktriangleright$  Methoden
- $\triangleright$  API nutzen
- ⇒ alles eher Faktenwissen

#### [Von der Aufgabe zum](#page-0-0) Code

### [Was könnt ihr und wo](#page-7-0) wollen wir hin?

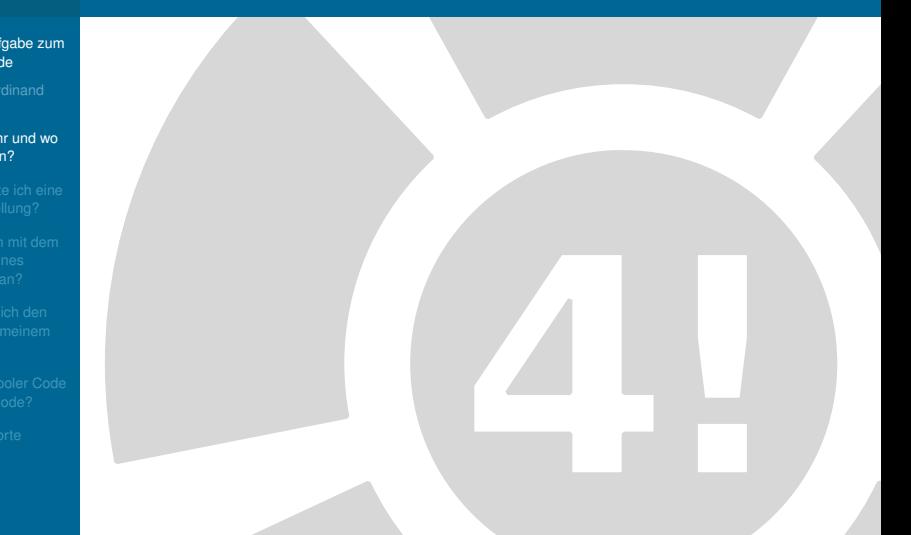

[Von der Aufgabe zum](#page-0-0) Code

### [Was könnt ihr und wo](#page-7-0) wollen wir hin?

### Alles gelernte zusammenführen

[Von der Aufgabe zum](#page-0-0) Code

### [Was könnt ihr und wo](#page-7-0) wollen wir hin?

### Alles gelernte zusammenführen

[Von der Aufgabe zum](#page-0-0) Code

#### [Was könnt ihr und wo](#page-7-0) wollen wir hin?

### Alles gelernte zusammenführen

### Im Detail

 $\triangleright$  Wie beginnt man mit einer

Aufgabe?

[Von der Aufgabe zum](#page-0-0) Code

#### [Was könnt ihr und wo](#page-7-0) wollen wir hin?

### Alles gelernte zusammenführen

- $\triangleright$  Wie beginnt man mit einer
	- Aufgabe?
- $\triangleright$  Wie teilt man sie geschickt auf?

[Von der Aufgabe zum](#page-0-0) Code

#### [Was könnt ihr und wo](#page-7-0) wollen wir hin?

### Alles gelernte zusammenführen

- $\triangleright$  Wie beginnt man mit einer
	- Aufgabe?
- $\triangleright$  Wie teilt man sie geschickt auf?
- $\triangleright$  Wie löst man die einzelnen Teile

[Von der Aufgabe zum](#page-0-0) Code

#### [Was könnt ihr und wo](#page-7-0) wollen wir hin?

### Alles gelernte zusammenführen

- $\triangleright$  Wie beginnt man mit einer Aufgabe?
- $\triangleright$  Wie teilt man sie geschickt auf?
- $\triangleright$  Wie löst man die einzelnen Teile
- $\triangleright$  Wie setze ich das Ganze in Java um?

# Beispielaufgabenstellung

#### [Von der Aufgabe zum](#page-0-0) Code

<span id="page-18-0"></span>

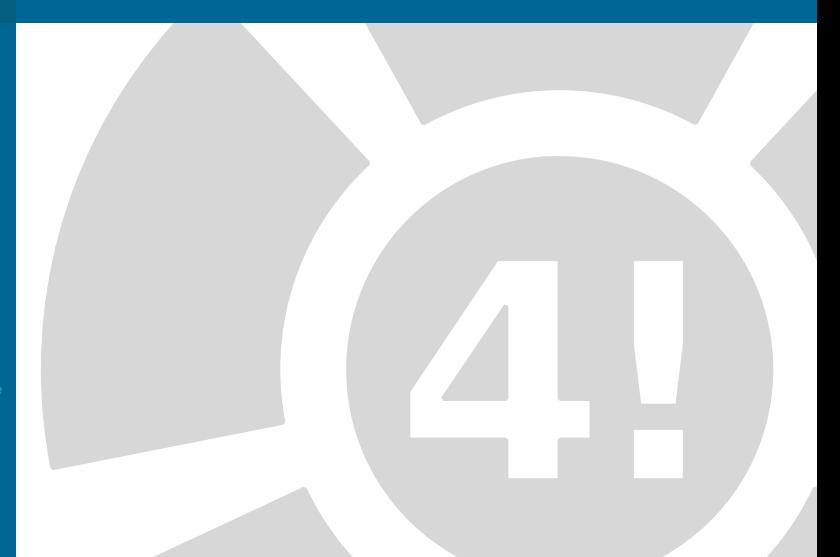

# Beispielaufgabenstellung

[Von der Aufgabe zum](#page-0-0) Code

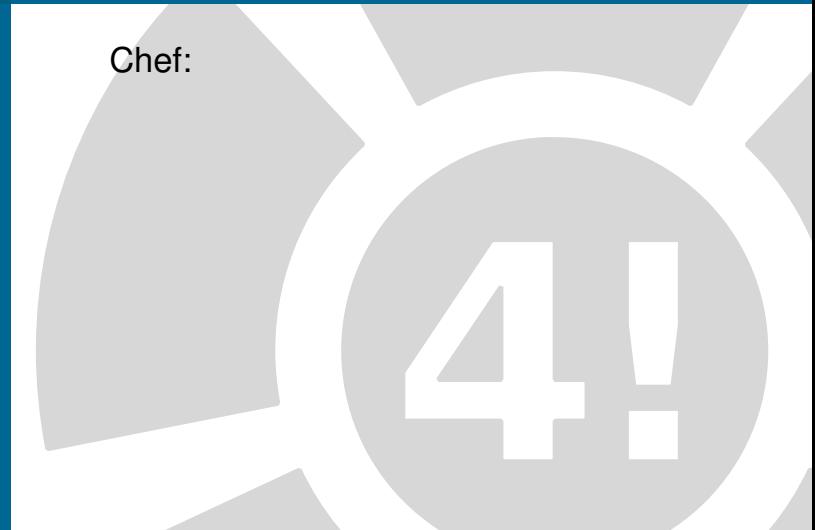

# Beispielaufgabenstellung

#### [Von der Aufgabe zum](#page-0-0) Code

#### [Wie bearbeite ich eine](#page-18-0) Aufgabenstellung?

### Chef: "Ich brauche ein Programm um Hangman zu spielen."

#### [Von der Aufgabe zum](#page-0-0) Code

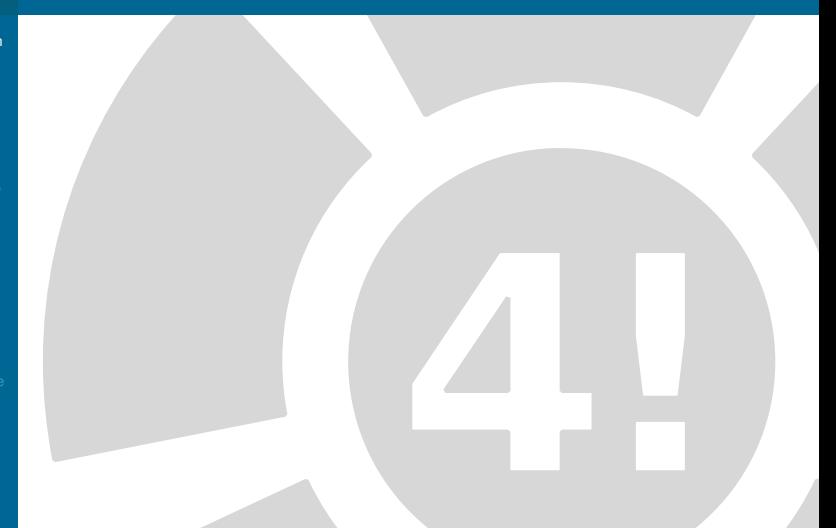

#### [Von der Aufgabe zum](#page-0-0) Code

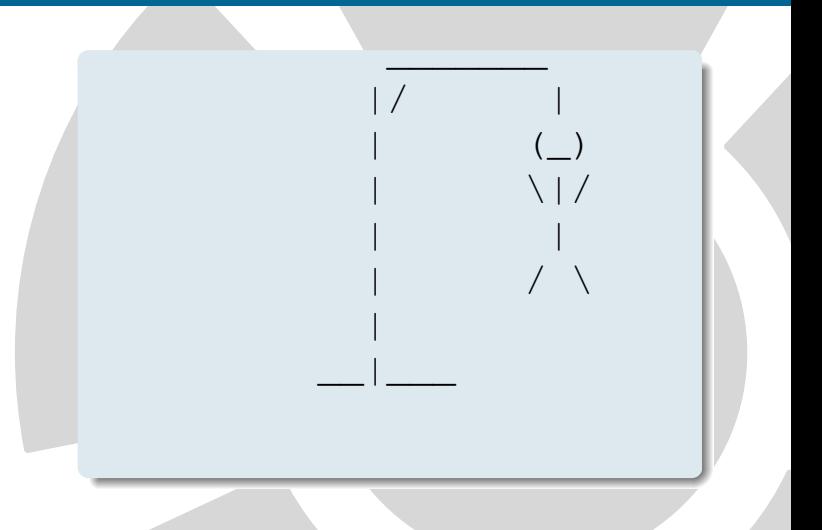

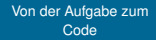

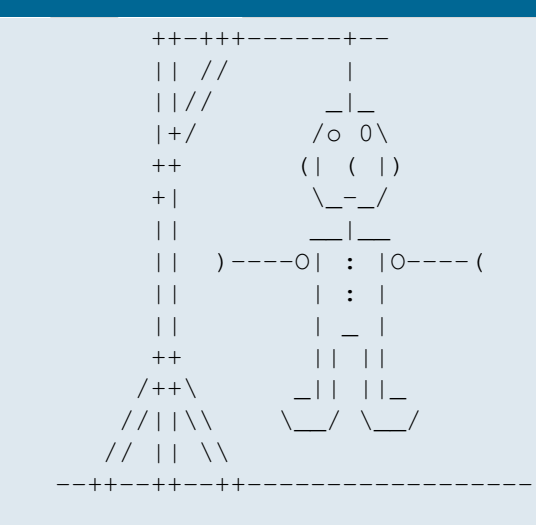

#### [Von der Aufgabe zum](#page-0-0) Code

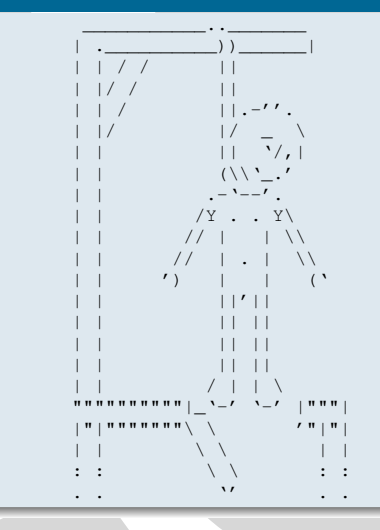

#### [Von der Aufgabe zum](#page-0-0) Code

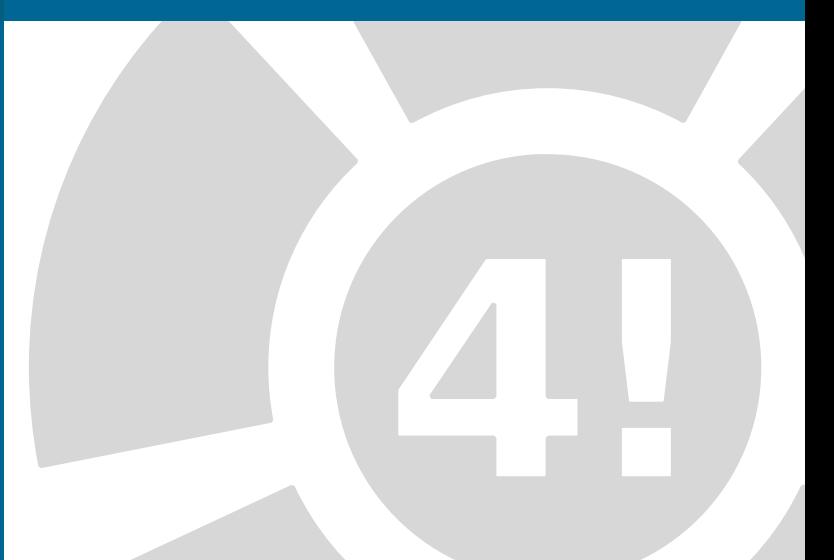

#### [Von der Aufgabe zum](#page-0-0) Code

#### [Wie bearbeite ich eine](#page-18-0) Aufgabenstellung?

#### [Von der Aufgabe zum](#page-0-0) Code

#### [Wie bearbeite ich eine](#page-18-0) Aufgabenstellung?

### Was sind die Regeln von Hangman?

### **Programm wählt zufällig ein Wort**

#### [Von der Aufgabe zum](#page-0-0) Code

### [Wie bearbeite ich eine](#page-18-0) Aufgabenstellung?

- **Programm wählt zufällig ein Wort**
- $\triangleright$  Spieler gibt Buchstaben ein

#### [Von der Aufgabe zum](#page-0-0) Code

### [Wie bearbeite ich eine](#page-18-0) Aufgabenstellung?

- **Programm wählt zufällig ein Wort**
- $\triangleright$  Spieler gibt Buchstaben ein
	- ► Falscher Buchstabe führt zu einem **Strich**

#### [Von der Aufgabe zum](#page-0-0) Code

### [Wie bearbeite ich eine](#page-18-0) Aufgabenstellung?

- **Programm wählt zufällig ein Wort**
- $\triangleright$  Spieler gibt Buchstaben ein
	- $\blacktriangleright$  Falscher Buchstabe führt zu einem **Strich**
	- $\triangleright$  Richtiger Buchstabe wird eingetragen

#### [Von der Aufgabe zum](#page-0-0) Code

### [Wie bearbeite ich eine](#page-18-0) Aufgabenstellung?

- **Programm wählt zufällig ein Wort**
- $\triangleright$  Spieler gibt Buchstaben ein
	- ► Falscher Buchstabe führt zu einem **Strich**
	- $\triangleright$  Richtiger Buchstabe wird eingetragen
- **> Spiel wird beendet wenn Wort** erraten oder Hangman komplett

#### [Von der Aufgabe zum](#page-0-0) Code

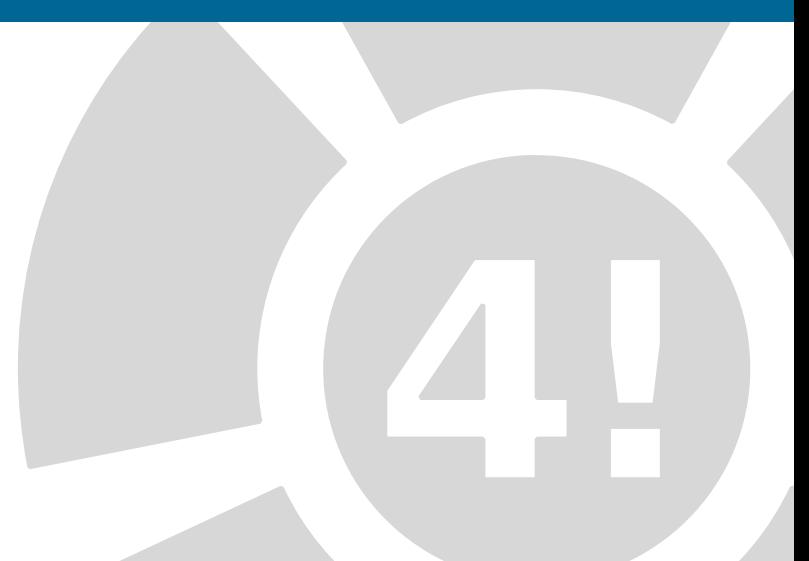

#### [Von der Aufgabe zum](#page-0-0) Code

### [Wie bearbeite ich eine](#page-18-0) Aufgabenstellung?

### Wie?

 $\triangleright$  Am besten grafisch (Stift und Papier)

#### [Von der Aufgabe zum](#page-0-0) Code

### [Wie bearbeite ich eine](#page-18-0) Aufgabenstellung?

### Wie?

- $\triangleright$  Am besten grafisch (Stift und Papier)
- $\triangleright$  Sorgt für mehr Durchblick

#### [Von der Aufgabe zum](#page-0-0) Code

### [Wie bearbeite ich eine](#page-18-0) Aufgabenstellung?

### Wie?

- $\triangleright$  Am besten grafisch (Stift und Papier)
	- $\triangleright$  Sorgt für mehr Durchblick
	- $\triangleright$  Ordnet den Ablauf des Programms
# Schritt 2 - Ablauf nachvollziehen

#### [Von der Aufgabe zum](#page-0-0) Code

#### [Wie bearbeite ich eine](#page-18-0) Aufgabenstellung?

## Wie?

- $\triangleright$  Am besten grafisch (Stift und Papier)
	- $\triangleright$  Sorgt für mehr Durchblick
	- $\triangleright$  Ordnet den Ablauf des Programms
	- **Definiert Teilbereiche des Spieles**

# Schritt 2 - Ablauf nachvollziehen

#### [Von der Aufgabe zum](#page-0-0) Code

#### [Wie bearbeite ich eine](#page-18-0) Aufgabenstellung?

## Wie?

- $\triangleright$  Am besten grafisch (Stift und Papier)
	- $\triangleright$  Sorgt für mehr Durchblick
	- $\triangleright$  Ordnet den Ablauf des Programms
	- **Definiert Teilbereiche des Spieles** 
		- $\triangleright$  Nützlich für Gruppenarbeiten

# Schritt 2 - Ablauf nachvollziehen

#### [Von der Aufgabe zum](#page-0-0) Code

#### [Wie bearbeite ich eine](#page-18-0) Aufgabenstellung?

## Wie?

- $\triangleright$  Am besten grafisch (Stift und Papier)
	- $\triangleright$  Sorgt für mehr Durchblick
	- $\triangleright$  Ordnet den Ablauf des Programms
	- **Definiert Teilbereiche des Spieles** 
		- $\triangleright$  Nützlich für Gruppenarbeiten
		- $\blacktriangleright$  Teile und Hersche Prinzip

#### [Von der Aufgabe zum](#page-0-0) Code

#### [Wie bearbeite ich eine](#page-18-0) Aufgabenstellung?

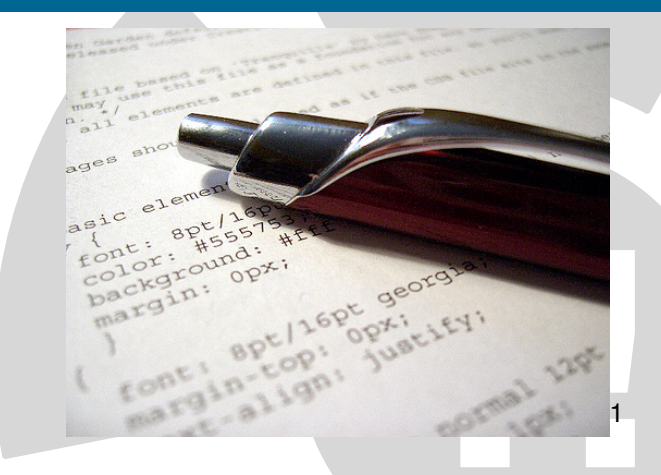

<sup>1</sup>http://www.flickr.com/photos/lepke/276252512/

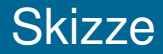

#### [Von der Aufgabe zum](#page-0-0) Code

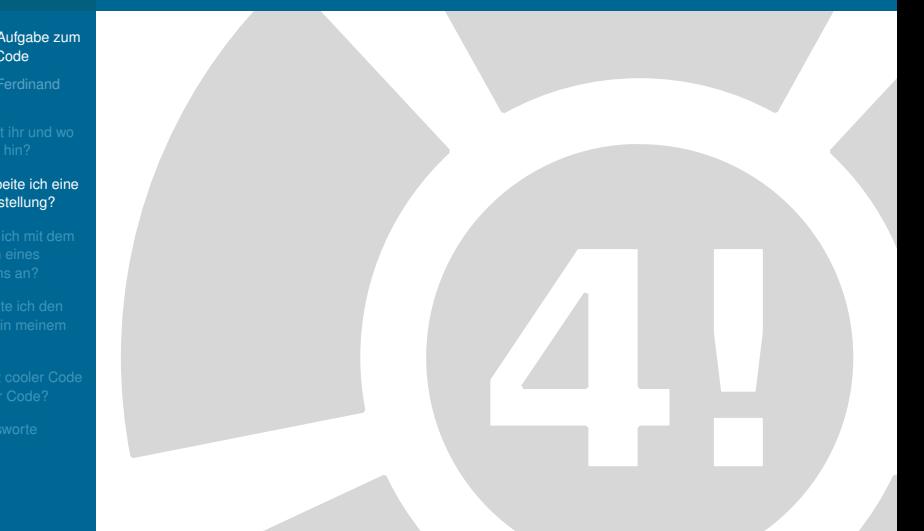

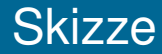

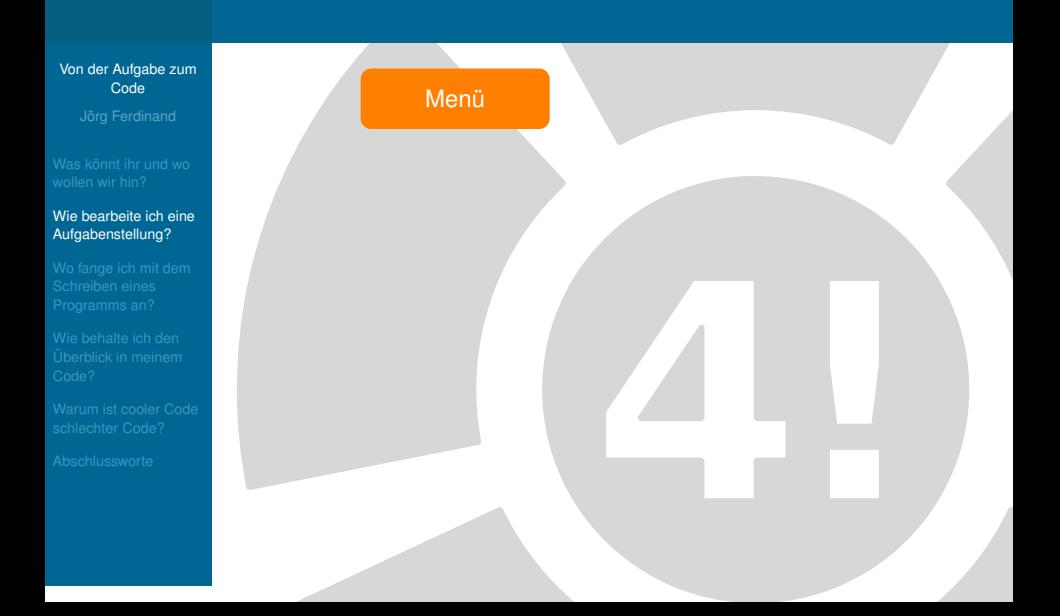

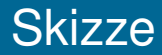

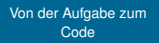

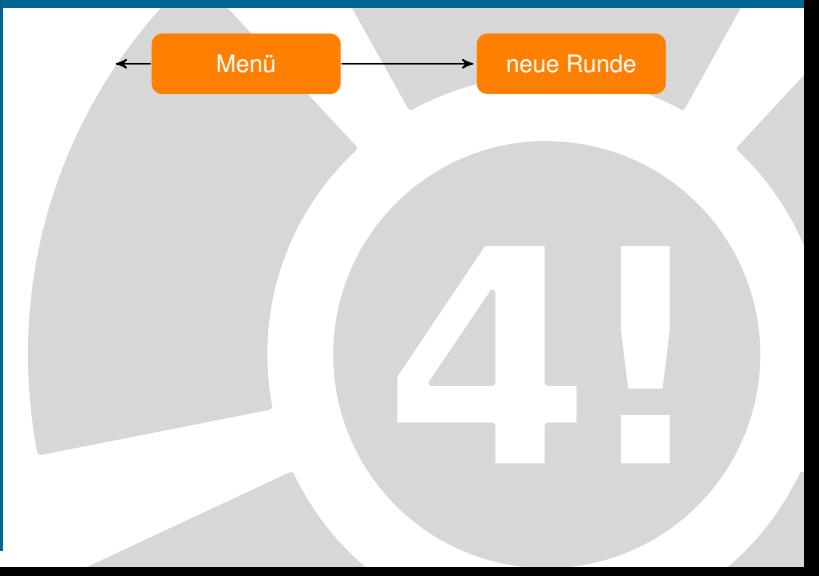

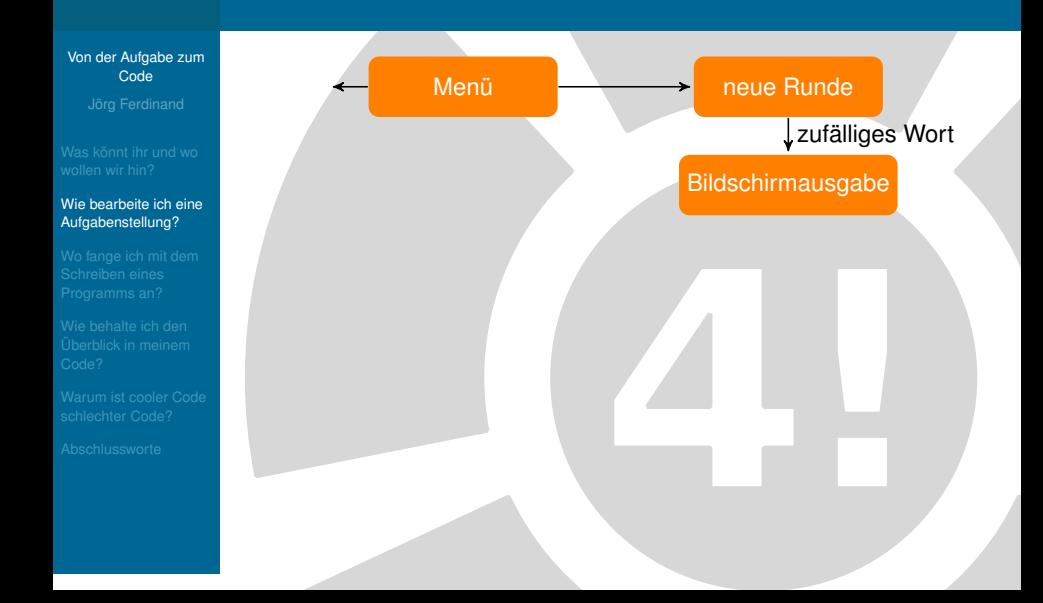

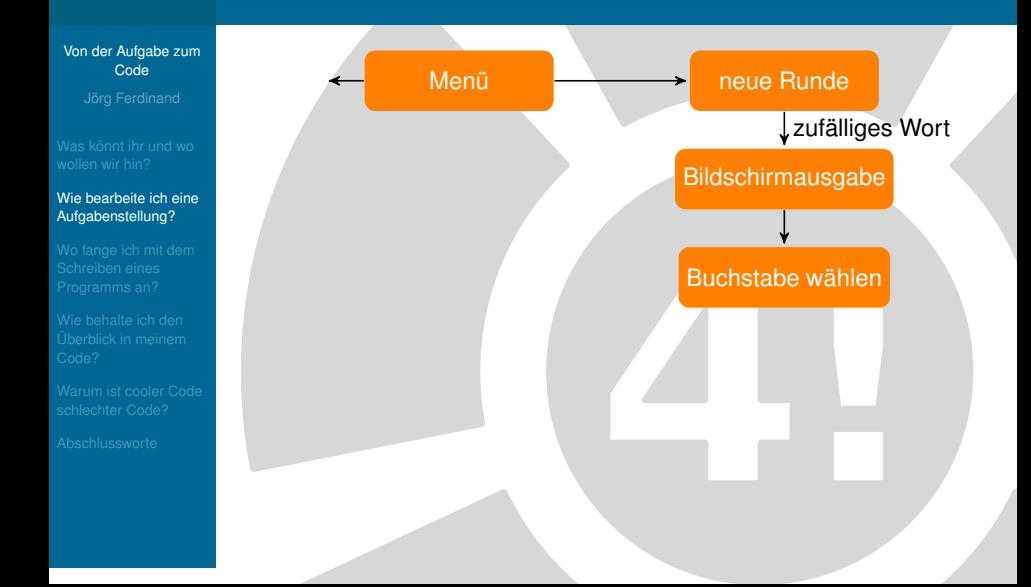

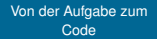

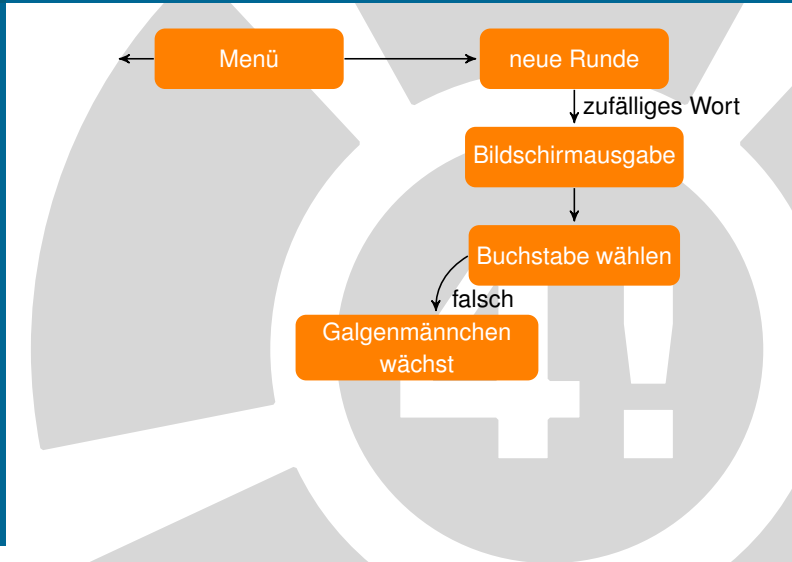

#### [Von der Aufgabe zum](#page-0-0) Code

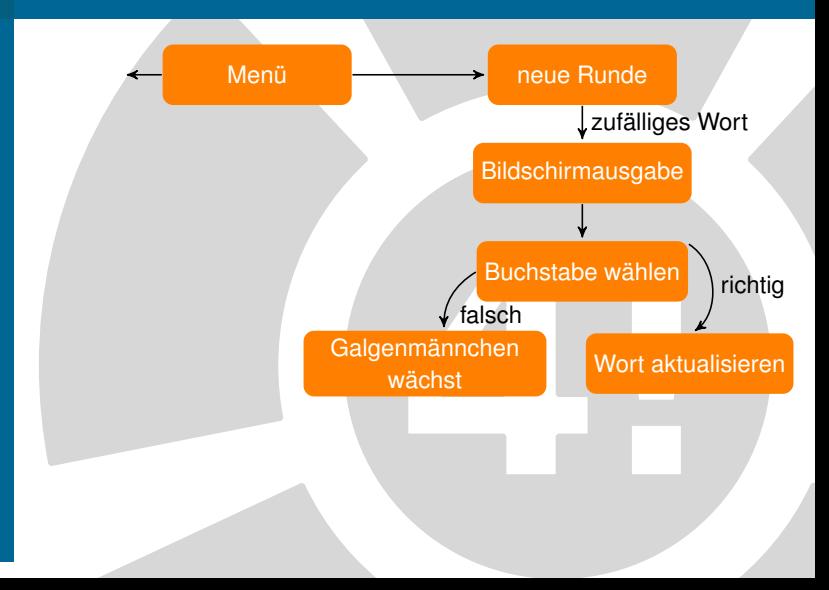

#### [Von der Aufgabe zum](#page-0-0) Code

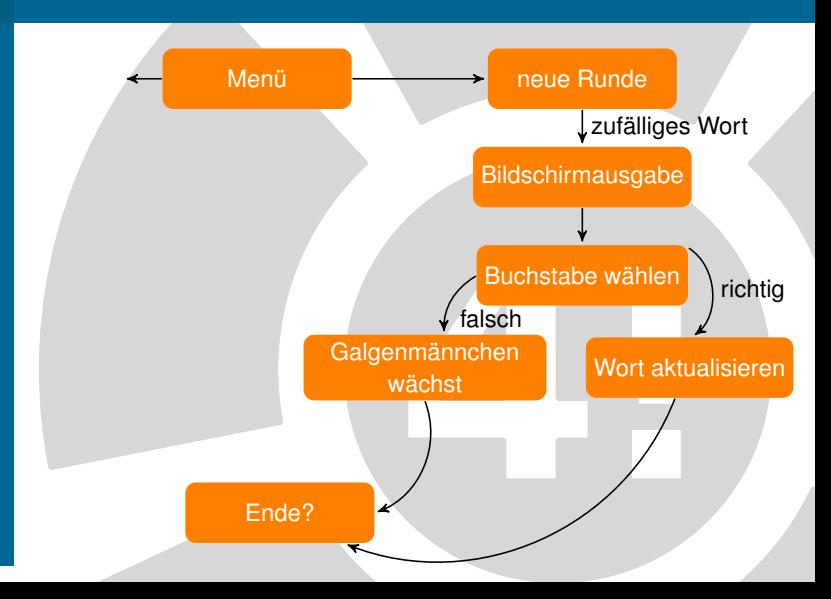

#### [Von der Aufgabe zum](#page-0-0) Code

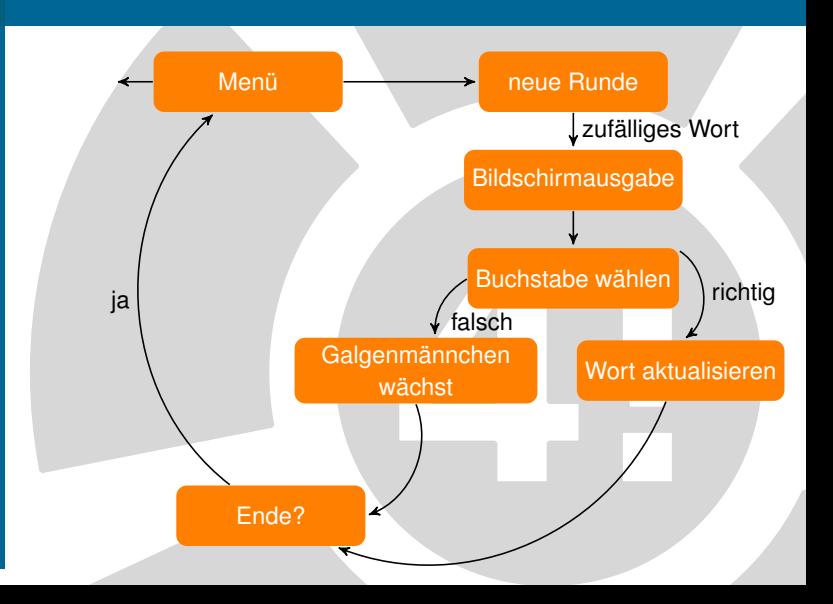

#### [Von der Aufgabe zum](#page-0-0) Code

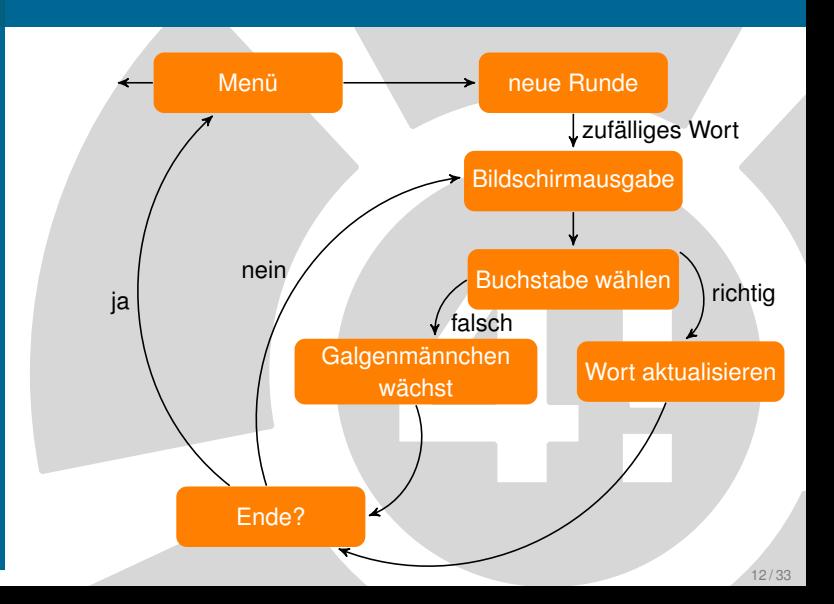

#### [Von der Aufgabe zum](#page-0-0) Code

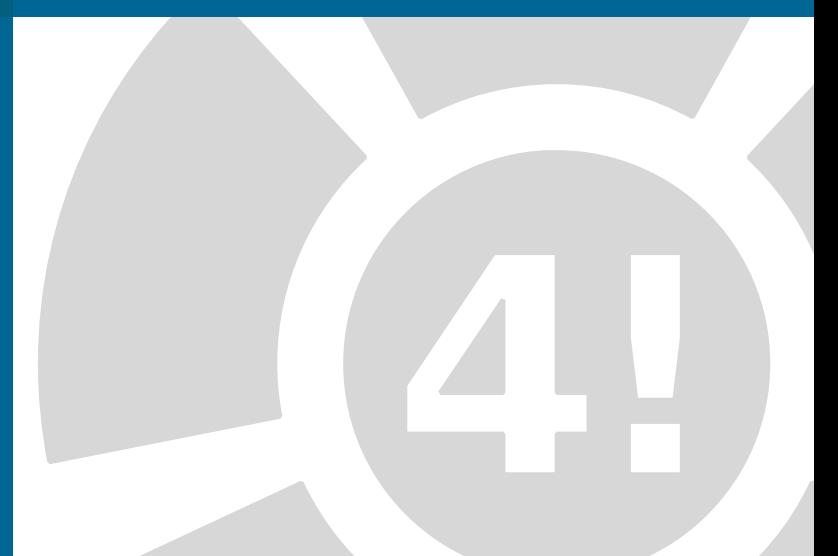

#### [Von der Aufgabe zum](#page-0-0) Code

#### [Wie bearbeite ich eine](#page-18-0) Aufgabenstellung?

## Skizzen mit Ablauf erzeugen

#### [Von der Aufgabe zum](#page-0-0) Code

#### [Wie bearbeite ich eine](#page-18-0) Aufgabenstellung?

## Skizzen mit Ablauf erzeugen

 $\triangleright$  bisher schlecht in Java umzusetzen

#### [Von der Aufgabe zum](#page-0-0) Code

#### [Wie bearbeite ich eine](#page-18-0) Aufgabenstellung?

## Skizzen mit Ablauf erzeugen

- $\triangleright$  bisher schlecht in Java umzusetzen
- $\blacktriangleright$  linearerer Ablauf kann erzeugt werden

#### [Von der Aufgabe zum](#page-0-0) Code

#### [Wie bearbeite ich eine](#page-18-0) Aufgabenstellung?

## Skizzen mit Ablauf erzeugen

- $\blacktriangleright$  bisher schlecht in Java umzusetzen
	- $\blacktriangleright$  linearerer Ablauf kann erzeugt werden
- $\blacktriangleright$  Teilprobleme können definiert werden

#### [Von der Aufgabe zum](#page-0-0) Code

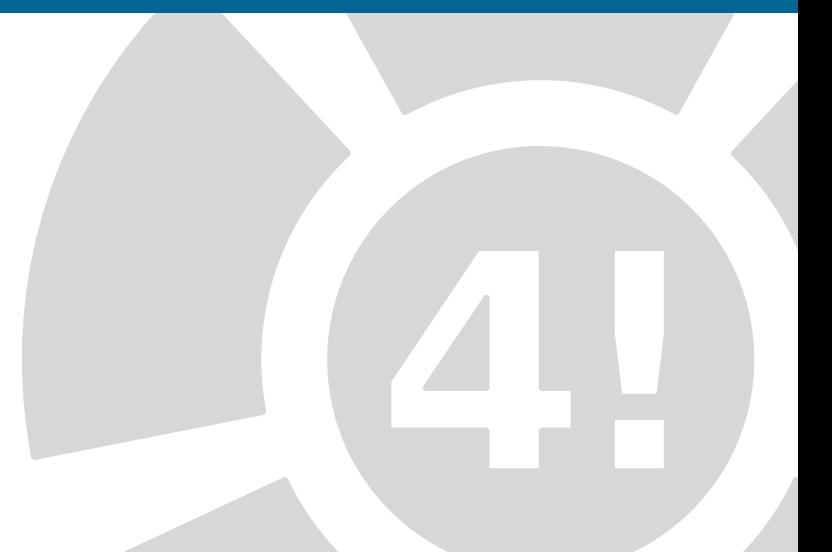

#### [Von der Aufgabe zum](#page-0-0) Code

 $\overline{Menii}$  $Spic$ Wort wählen  $SLI$ Eingabe cutragen Eingabe bewerten Smelstand autualisieren soielstand anzeigen smilende proiten

#### [Von der Aufgabe zum](#page-0-0) Code

#### [Wie bearbeite ich eine](#page-18-0) Aufgabenstellung?

# Skizze in Methode umwandeln

#### [Von der Aufgabe zum](#page-0-0) Code

#### [Wie bearbeite ich eine](#page-18-0) Aufgabenstellung?

## Skizze in Methode umwandeln

 $\blacktriangleright$  Jedes Teilproblem ist eine Methode im Programm

#### [Von der Aufgabe zum](#page-0-0) Code

#### [Wie bearbeite ich eine](#page-18-0) Aufgabenstellung?

## Skizze in Methode umwandeln

- $\blacktriangleright$  Jedes Teilproblem ist eine Methode im Programm
- $\blacktriangleright$  sinnvolle Namen geben!

#### [Von der Aufgabe zum](#page-0-0) Code

#### [Wie bearbeite ich eine](#page-18-0) Aufgabenstellung?

## Skizze in Methode umwandeln

- $\blacktriangleright$  Jedes Teilproblem ist eine Methode im Programm
- $\blacktriangleright$  sinnvolle Namen geben!
- $\triangleright$  Was braucht die Methode?

#### [Von der Aufgabe zum](#page-0-0) Code

#### [Wie bearbeite ich eine](#page-18-0) Aufgabenstellung?

## Skizze in Methode umwandeln

- $\blacktriangleright$  Jedes Teilproblem ist eine Methode im Programm
- $\blacktriangleright$  sinnvolle Namen geben!
- $\triangleright$  Was braucht die Methode?

 $\blacktriangleright$  Parameter?

#### [Von der Aufgabe zum](#page-0-0) Code

#### [Wie bearbeite ich eine](#page-18-0) Aufgabenstellung?

## Skizze in Methode umwandeln

- $\blacktriangleright$  Jedes Teilproblem ist eine Methode im Programm
- $\blacktriangleright$  sinnvolle Namen geben!
- $\triangleright$  Was braucht die Methode?
	- $\blacktriangleright$  Parameter?
	- $\blacktriangleright$  Rückgabewert?

#### [Von der Aufgabe zum](#page-0-0) Code

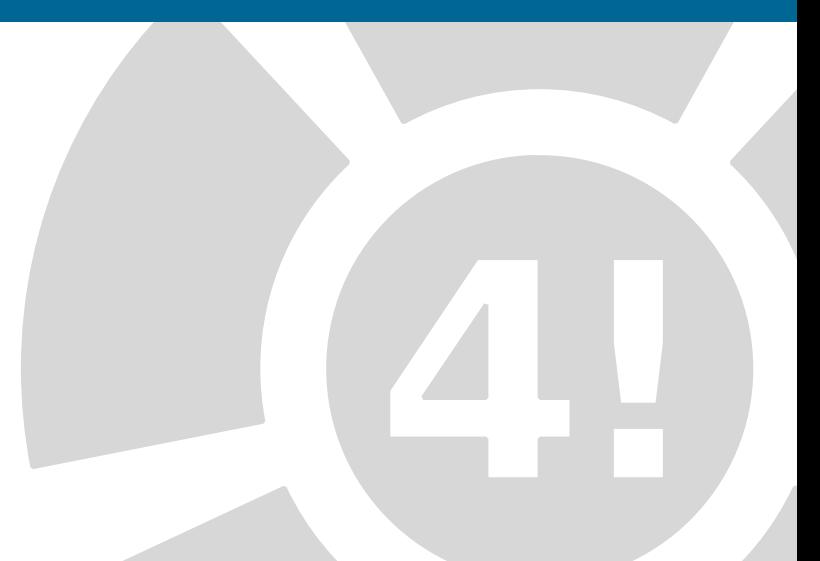

#### [Von der Aufgabe zum](#page-0-0) Code

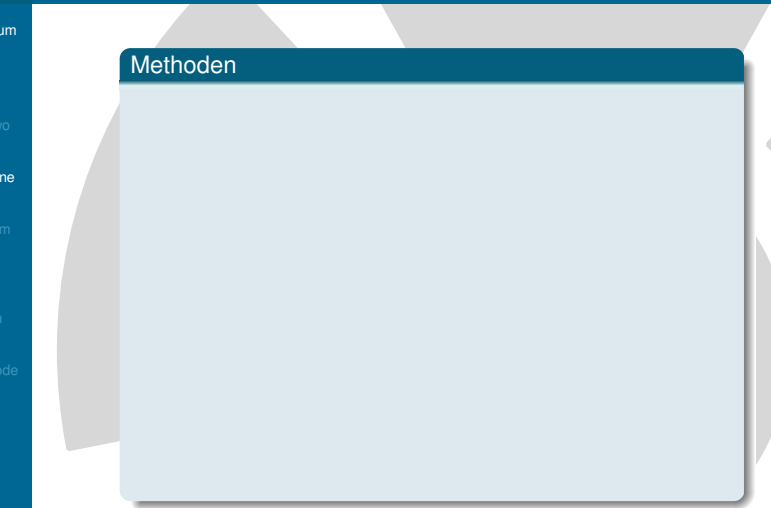

#### [Von der Aufgabe zum](#page-0-0) Code

#### [Wie bearbeite ich eine](#page-18-0) Aufgabenstellung?

### Methoden

- void menue ()
- boolean isGameWanted()
- String chooseWord ()
- char askForChar ()
- boolean isCharInWord (char character, String word)
- void updateGame (char guessedCharacter)
- void displayGame ()
- boolean isGameOver()

#### [Von der Aufgabe zum](#page-0-0) Code

#### [Wie bearbeite ich eine](#page-18-0) Aufgabenstellung?

#### [Von der Aufgabe zum](#page-0-0) Code

#### [Wie bearbeite ich eine](#page-18-0) Aufgabenstellung?

## Kontrollieren

 $\blacktriangleright$  Inhalt der Methoden sofort ersichtlich?

#### [Von der Aufgabe zum](#page-0-0) Code

#### [Wie bearbeite ich eine](#page-18-0) Aufgabenstellung?

- $\blacktriangleright$  Inhalt der Methoden sofort ersichtlich?
	- ▶ Ja, weiter mit nächster Methode

#### [Von der Aufgabe zum](#page-0-0) Code

#### [Wie bearbeite ich eine](#page-18-0) Aufgabenstellung?

- $\blacktriangleright$  Inhalt der Methoden sofort ersichtlich?
	- ► Ja, weiter mit nächster Methode
	- $\blacktriangleright$  Nein, neue Skizze

#### [Von der Aufgabe zum](#page-0-0) Code

#### [Wie bearbeite ich eine](#page-18-0) Aufgabenstellung?

- $\blacktriangleright$  Inhalt der Methoden sofort ersichtlich?
	- ► Ja, weiter mit nächster Methode
	- $\blacktriangleright$  Nein, neue Skizze
- $\blacktriangleright$  Bei offensichtlichen Methoden Aufschreiben der Eingabe- und Rückgabeparameter

# Code Einblick

#### [Von der Aufgabe zum](#page-0-0) Code

[Wo fange ich mit dem](#page-71-0) Schreiben eines Programms an?

## <span id="page-71-0"></span>Viele Methoden,aber wie in Java umsetzen?
#### [Von der Aufgabe zum](#page-0-0) Code

[Wo fange ich mit dem](#page-71-0) Schreiben eines Programms an?

### Viele Methoden,aber wie in Java umsetzen?

 $\blacktriangleright$  Empfehlung 1: TopDown–Verfahren

#### [Von der Aufgabe zum](#page-0-0) Code

[Wo fange ich mit dem](#page-71-0) Schreiben eines Programms an?

- $\blacktriangleright$  Empfehlung 1: TopDown–Verfahren
	- $\triangleright$  Beginn bei void main()

#### [Von der Aufgabe zum](#page-0-0) Code

[Wo fange ich mit dem](#page-71-0) Schreiben eines Programms an?

- $\blacktriangleright$  Empfehlung 1: TopDown–Verfahren
	- $\triangleright$  Beginn bei void main()
- $\blacktriangleright$  Empfehlung 2: mit den Methoden die man am besten Testen kann

#### [Von der Aufgabe zum](#page-0-0) Code

[Wo fange ich mit dem](#page-71-0) Schreiben eines Programms an?

- $\blacktriangleright$  Empfehlung 1: TopDown–Verfahren
	- Beginn bei void main()
- $\blacktriangleright$  Empfehlung 2: mit den Methoden die man am besten Testen kann
	- $\blacktriangleright$  Beginn mit Ausgabefunktionen

#### [Von der Aufgabe zum](#page-0-0) Code

[Wo fange ich mit dem](#page-71-0) Schreiben eines Programms an?

- $\blacktriangleright$  Empfehlung 1: TopDown–Verfahren
	- $\triangleright$  Beginn bei void main()
- $\blacktriangleright$  Empfehlung 2: mit den Methoden die man am besten Testen kann
	- $\blacktriangleright$  Beginn mit Ausgabefunktionen
- $\triangleright$  Kommentare für noch nicht existierende Methoden einfügen

## Beispielcode

#### [Von der Aufgabe zum](#page-0-0) Code

[Wo fange ich mit dem](#page-71-0) Schreiben eines Programms an?

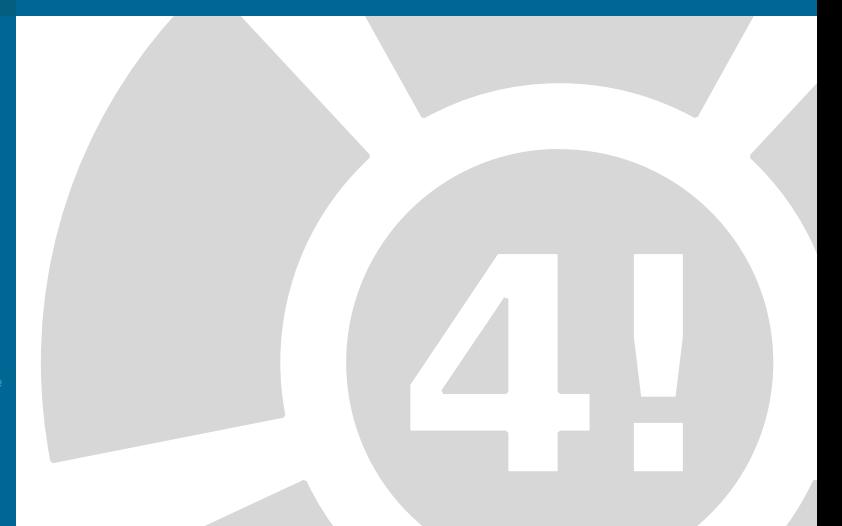

### **Beispielcode**

[Von der Aufgabe zum](#page-0-0) Code

[Wo fange ich mit dem](#page-71-0) Schreiben eines Programms an?

}

 **public static void** main(String[] args) { *// Menueschleife // neues Spiel ? // wenn nein, dann Ende // Wort waehlen // Spielschleife // Spielstand ausgeben // Buchstaben erfragen // Eingabe bewerten // Spielstand aktualisieren // Spielende pruefen // ende // ende*

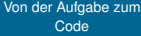

Wie behalte ich den [Überblick in meinem](#page-79-0) Code?

<span id="page-79-0"></span>

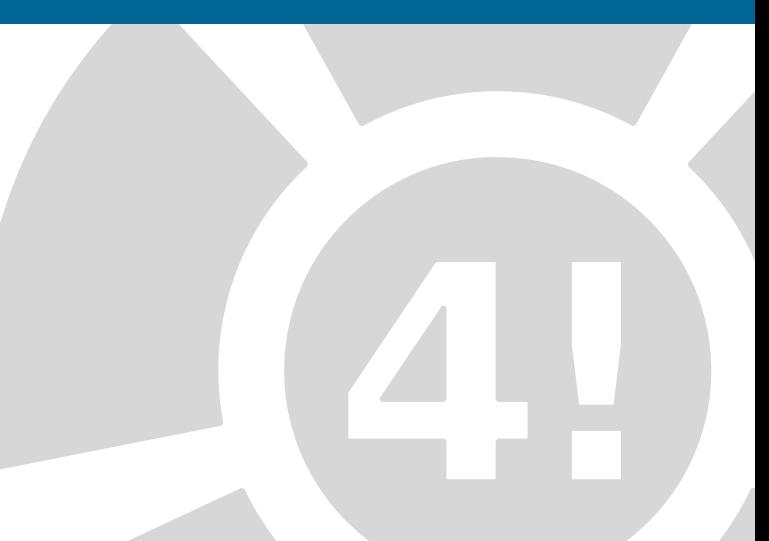

#### [Von der Aufgabe zum](#page-0-0) Code

Wie behalte ich den [Überblick in meinem](#page-79-0) Code?

### Überblick durch:

 $\blacktriangleright$  Nun pro Kommentar eine neue Methode

#### [Von der Aufgabe zum](#page-0-0) Code

- 
- 
- 

#### Wie behalte ich den [Überblick in meinem](#page-79-0) Code?

### Überblick durch:

- $\triangleright$  Nun pro Kommentar eine neue Methode
- $\blacktriangleright$  Variablen, Kommentare sowie Ausgaben einfügen

#### [Von der Aufgabe zum](#page-0-0) Code

- 
- 
- 

#### Wie behalte ich den [Überblick in meinem](#page-79-0) Code?

### Überblick durch:

- $\triangleright$  Nun pro Kommentar eine neue Methode
- $\blacktriangleright$  Variablen, Kommentare sowie Ausgaben einfügen
- $\triangleright$  Sobald neue Methode fertig: **Testdurchlauf**

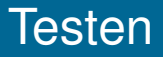

#### [Von der Aufgabe zum](#page-0-0) Code

#### Wie behalte ich den [Überblick in meinem](#page-79-0) Code?

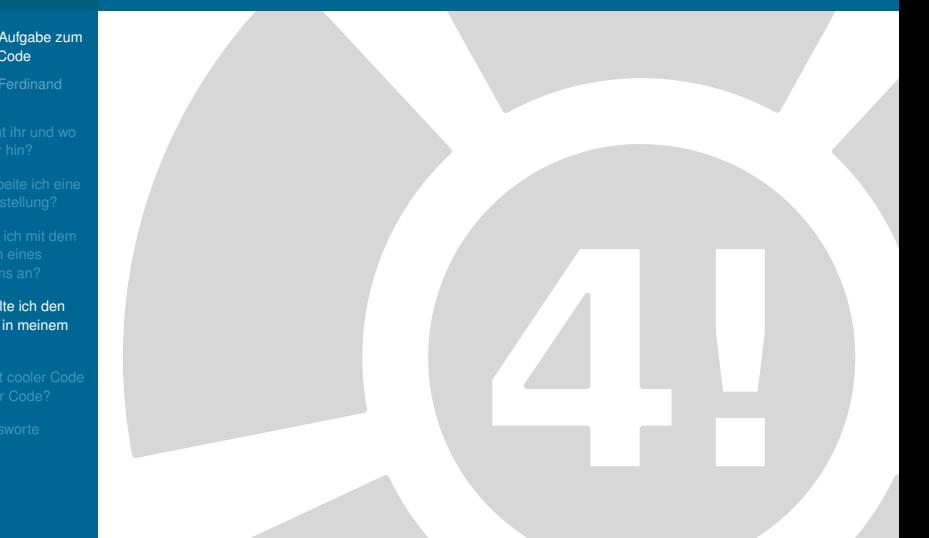

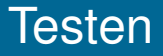

#### [Von der Aufgabe zum](#page-0-0) Code

- 
- 
- 

#### Wie behalte ich den [Überblick in meinem](#page-79-0) Code?

### **Testen**

- $\triangleright$  So früh wie möglich
- $\triangleright$  So oft wie möglich
- $\triangleright$  So gründlich wie möglich

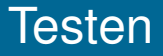

#### [Von der Aufgabe zum](#page-0-0) Code

- 
- 
- 

#### Wie behalte ich den [Überblick in meinem](#page-79-0) Code?

### **Testen**

- $\triangleright$  So früh wie möglich
- $\triangleright$  So oft wie möglich
- $\triangleright$  So gründlich wie möglich

#### [Von der Aufgabe zum](#page-0-0) Code

Wie behalte ich den [Überblick in meinem](#page-79-0) Code?

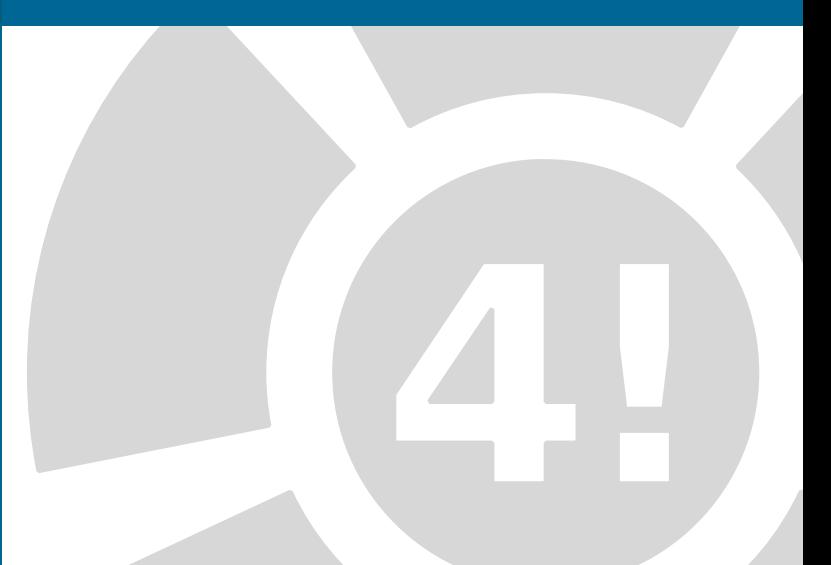

#### [Von der Aufgabe zum](#page-0-0) Code

#### Wie behalte ich den [Überblick in meinem](#page-79-0) Code?

### Was sind dumme Methoden?

#### [Von der Aufgabe zum](#page-0-0) Code

Wie behalte ich den [Überblick in meinem](#page-79-0) Code?

### Was sind dumme Methoden?

 $\triangleright$  Wir schreiben die Methoden mit Ein - und Ausgabeparametern auf

#### [Von der Aufgabe zum](#page-0-0) Code

- 
- 
- 

#### Wie behalte ich den [Überblick in meinem](#page-79-0) Code?

### Was sind dumme Methoden?

- $\triangleright$  Wir schreiben die Methoden mit Ein - und Ausgabeparametern auf
- $\blacktriangleright$  Jedoch erstmal ohne Funktion

#### [Von der Aufgabe zum](#page-0-0) Code

- 
- 
- 

#### Wie behalte ich den [Überblick in meinem](#page-79-0) Code?

### Was sind dumme Methoden?

- $\triangleright$  Wir schreiben die Methoden mit Ein - und Ausgabeparametern auf
- $\blacktriangleright$  Jedoch erstmal ohne Funktion
- $\blacktriangleright$  "Platzhalter"

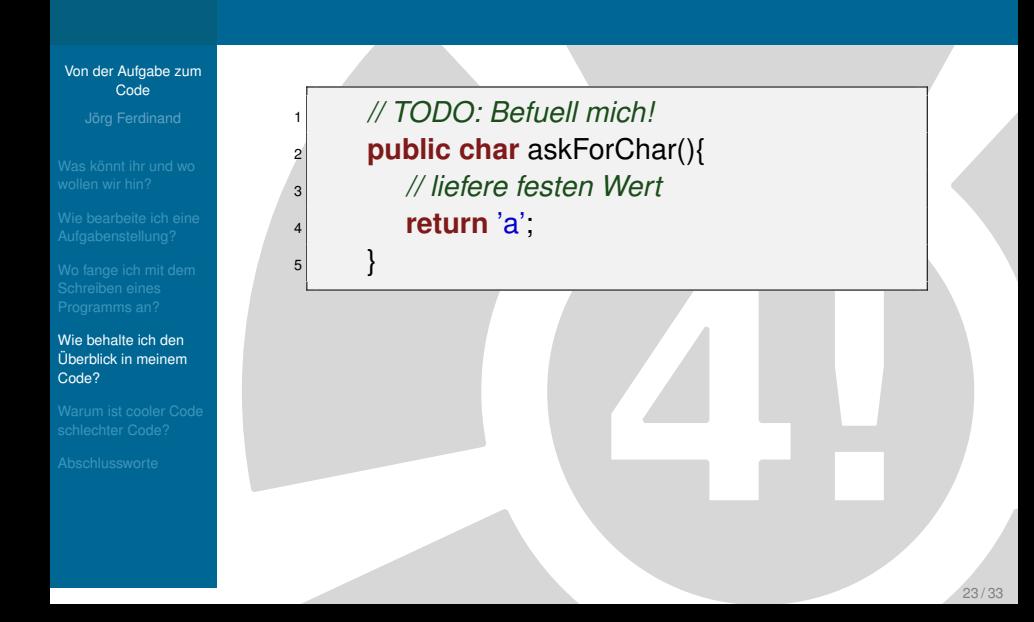

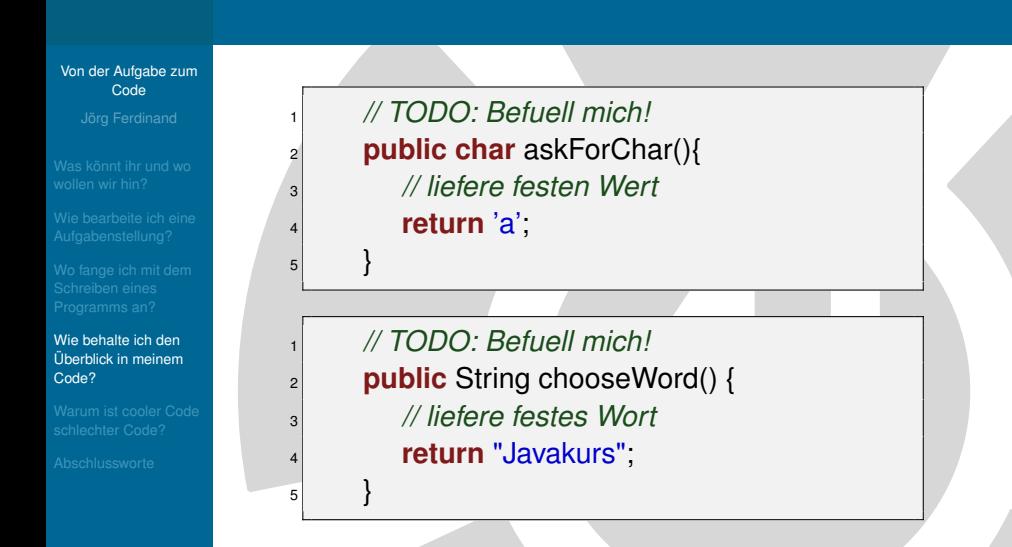

#### [Von der Aufgabe zum](#page-0-0) Code

Wie behalte ich den [Überblick in meinem](#page-79-0) Code?

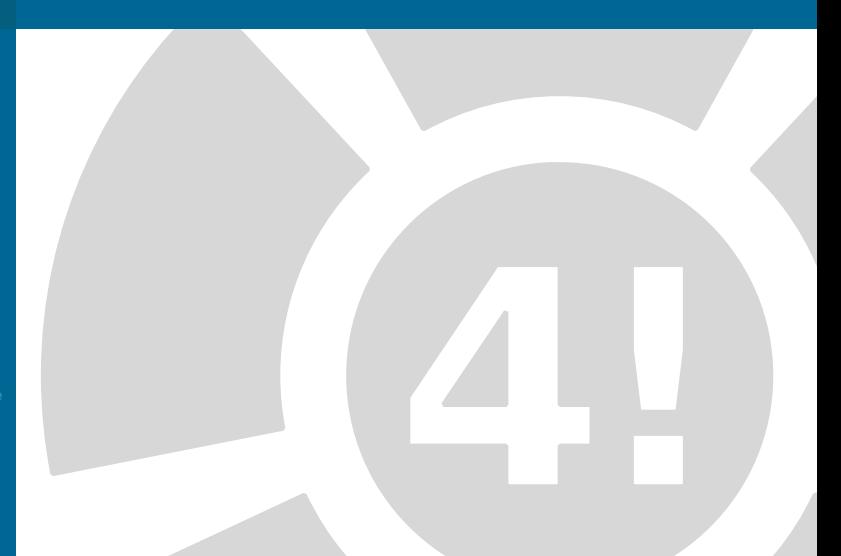

#### [Von der Aufgabe zum](#page-0-0) Code

#### Wie behalte ich den [Überblick in meinem](#page-79-0) Code?

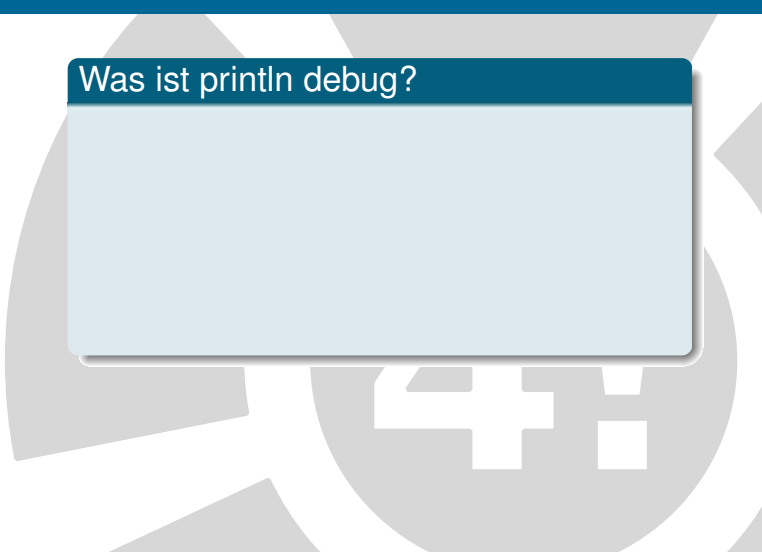

#### [Von der Aufgabe zum](#page-0-0) Code

- 
- 
- 

#### Wie behalte ich den [Überblick in meinem](#page-79-0) Code?

### Was ist println debug?

 $\blacktriangleright$  Im Normalfall wird man beim Testen Fehler finden

#### [Von der Aufgabe zum](#page-0-0) Code

- 
- 
- 

#### Wie behalte ich den [Überblick in meinem](#page-79-0) Code?

### Was ist println debug?

- $\blacktriangleright$  Im Normalfall wird man beim Testen Fehler finden
	- $\blacktriangleright$  "Woran liegt es?"

#### [Von der Aufgabe zum](#page-0-0) Code

- 
- 
- 

#### Wie behalte ich den [Überblick in meinem](#page-79-0) Code?

### Was ist println debug?

- $\blacktriangleright$  Im Normalfall wird man beim Testen Fehler finden
	- $\blacktriangleright$  "Woran liegt es?"
	- **Einfach "Zwischenergebnisse"** anzeigen lassen

## Beispiel – println debug

#### [Von der Aufgabe zum](#page-0-0) Code

Wie behalte ich den [Überblick in meinem](#page-79-0) Code?

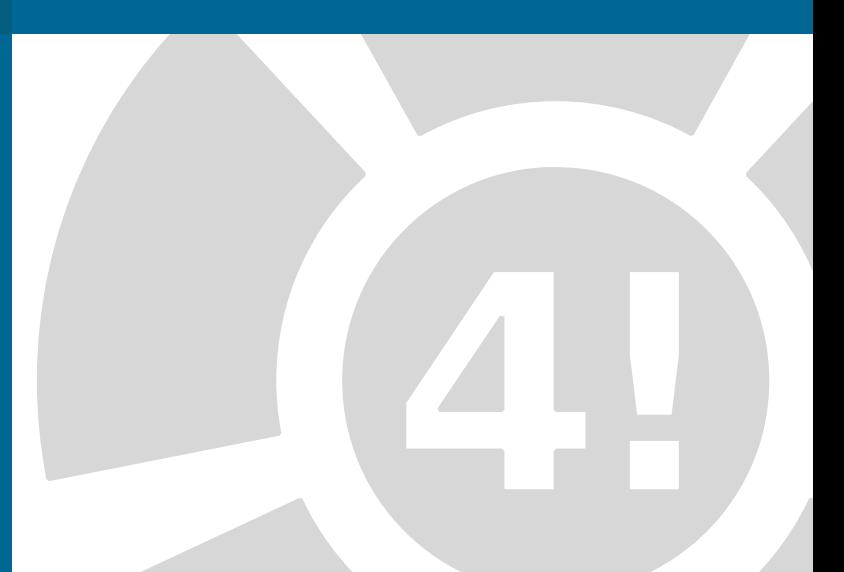

## Beispiel – println debug

[Von der Aufgabe zum](#page-0-0) Code

Wie behalte ich den [Überblick in meinem](#page-79-0) Code?

<sup>9</sup> }

 *// starte ein Spiel* **public double** add (**double** a, **double** b){ *// Parameter okay?* 4 System.out.println( $a +$ ", " + b);  $\mathbf{s}$  **double** result =  $a+b$ : *// Ergebnis okay?* System.out.println( result ); **return** result;

#### [Von der Aufgabe zum](#page-0-0) Code

[Warum ist cooler Code](#page-100-0) schlechter Code?

<span id="page-100-0"></span>

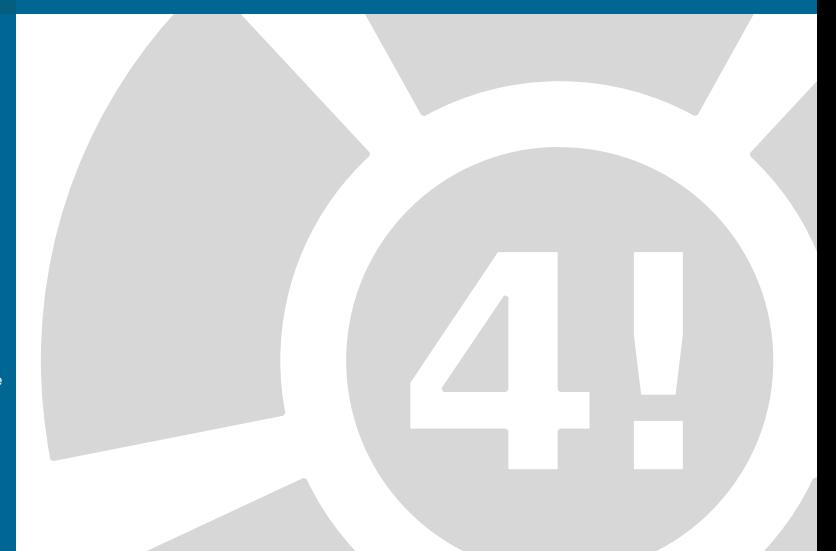

#### [Von der Aufgabe zum](#page-0-0) Code

- 
- 
- 
- 

[Warum ist cooler Code](#page-100-0) schlechter Code?

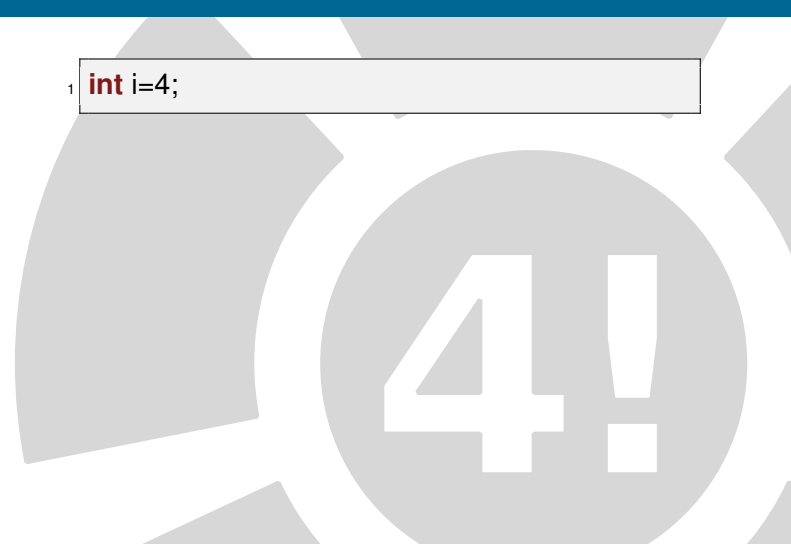

#### [Von der Aufgabe zum](#page-0-0) Code

[Warum ist cooler Code](#page-100-0) schlechter Code?

 $int i=4$ ;

### System.out.println( $(i==4)$ ? "i ist 4" : "i ist nicht 4");

#### [Von der Aufgabe zum](#page-0-0) Code

[Warum ist cooler Code](#page-100-0) schlechter Code?

```
int i=4;
```
 $5$ 

System.out.println( $(i==4)$ ? "i ist 4" : "i ist nicht 4");

 $if (i == 4)$  $|2|$  System.out.println("i ist 4"); <sup>3</sup> } **else** { System.out.println("i ist nicht 4");

#### [Von der Aufgabe zum](#page-0-0) Code

- 
- 
- 
- 
- [Warum ist cooler Code](#page-100-0) schlechter Code?

### Folgende Sachen solltet Ihr beachten:

#### [Von der Aufgabe zum](#page-0-0) Code

[Warum ist cooler Code](#page-100-0) schlechter Code?

### Folgende Sachen solltet Ihr beachten:

 $\blacktriangleright$  Formatierungen

#### [Von der Aufgabe zum](#page-0-0) Code

[Warum ist cooler Code](#page-100-0) schlechter Code?

### Folgende Sachen solltet Ihr beachten:

- $\blacktriangleright$  Formatierungen
- $\blacktriangleright$  Einrückungen

#### [Von der Aufgabe zum](#page-0-0) Code

[Warum ist cooler Code](#page-100-0) schlechter Code?

### Folgende Sachen solltet Ihr beachten:

- $\blacktriangleright$  Formatierungen
- $\blacktriangleright$  Einrückungen
- $\blacktriangleright$  Kommentierung
# Wie sollte der Code aussehen?

#### [Von der Aufgabe zum](#page-0-0) Code

- 
- 
- 

[Warum ist cooler Code](#page-100-0) schlechter Code?

### Folgende Sachen solltet Ihr beachten:

- $\blacktriangleright$  Formatierungen
- $\blacktriangleright$  Einrückungen
- $\blacktriangleright$  Kommentierung
- $\blacktriangleright$  Sprechende Namen

### [Von der Aufgabe zum](#page-0-0) Code

[Warum ist cooler Code](#page-100-0) schlechter Code?

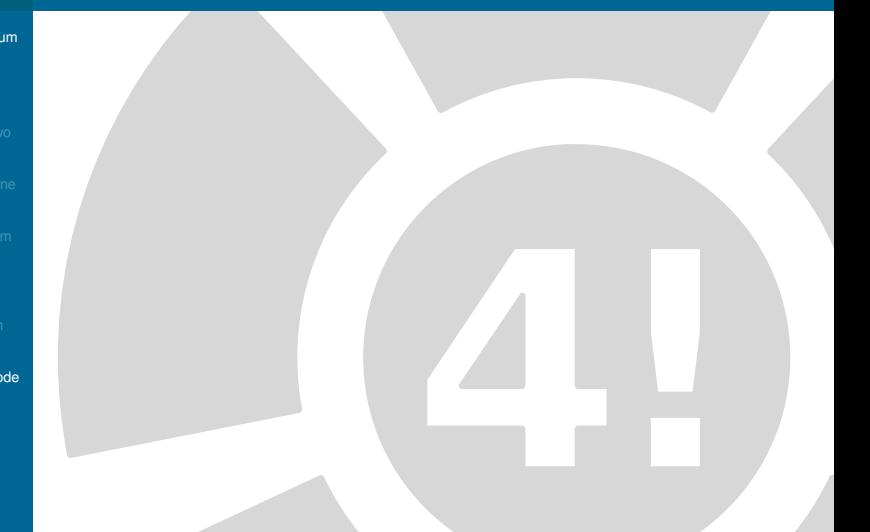

### [Von der Aufgabe zum](#page-0-0) Code

- 
- 
- 
- 
- [Warum ist cooler Code](#page-100-0) schlechter Code?

### [Von der Aufgabe zum](#page-0-0) Code

[Warum ist cooler Code](#page-100-0) schlechter Code?

### Erkennen von Teilbereichen wichtig bei:

 $\blacktriangleright$  Bedingungen

### [Von der Aufgabe zum](#page-0-0) Code

[Warum ist cooler Code](#page-100-0) schlechter Code?

- $\blacktriangleright$  Bedingungen
- $\blacktriangleright$  Schleifen

### [Von der Aufgabe zum](#page-0-0) Code

[Warum ist cooler Code](#page-100-0) schlechter Code?

- $\blacktriangleright$  Bedingungen
- $\blacktriangleright$  Schleifen
- $\blacktriangleright$  Klassen

### [Von der Aufgabe zum](#page-0-0) Code

[Warum ist cooler Code](#page-100-0) schlechter Code?

- $\blacktriangleright$  Bedingungen
- $\blacktriangleright$  Schleifen
- $\blacktriangleright$  Klassen
- $\blacktriangleright$  Methoden

### [Von der Aufgabe zum](#page-0-0) Code

[Warum ist cooler Code](#page-100-0) schlechter Code?

- $\blacktriangleright$  Bedingungen
- $\blacktriangleright$  Schleifen
- $\blacktriangleright$  Klassen
- $\blacktriangleright$  Methoden

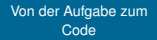

[Warum ist cooler Code](#page-100-0) schlechter Code?

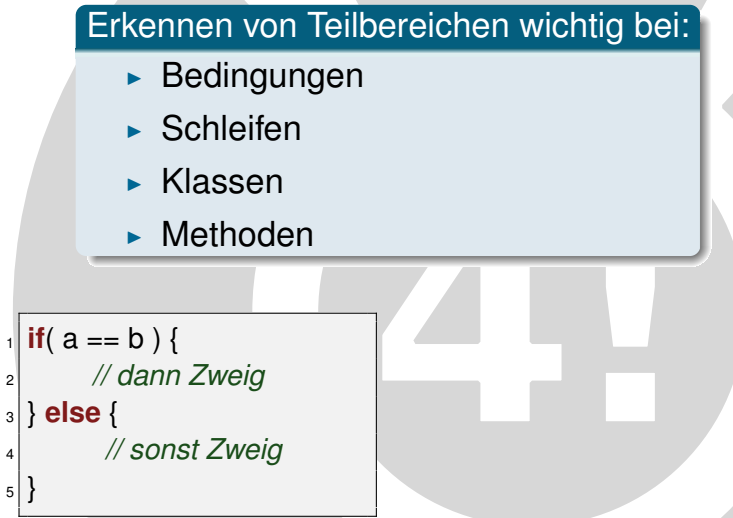

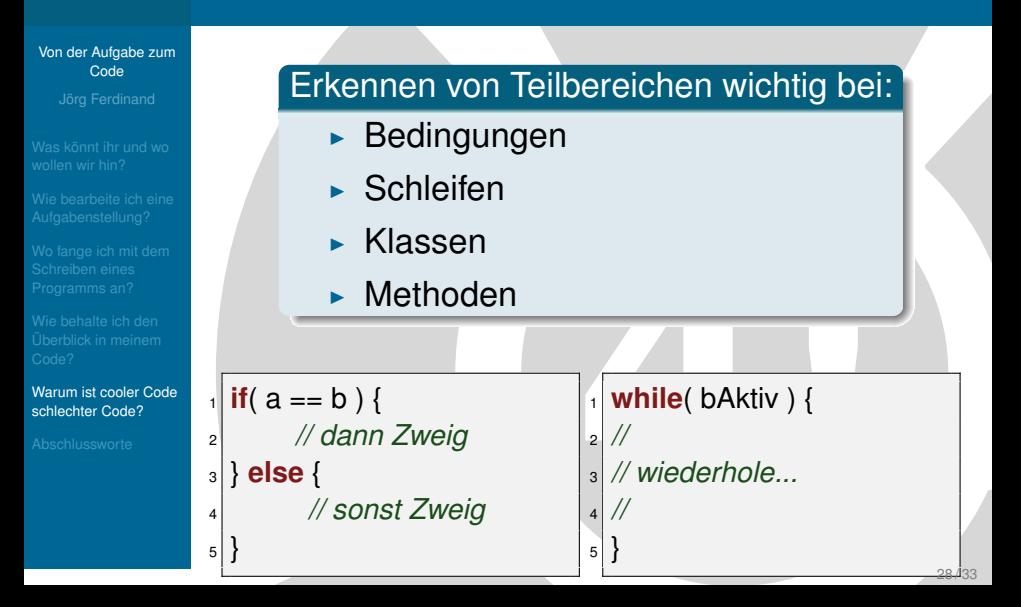

### [Von der Aufgabe zum](#page-0-0) Code

[Warum ist cooler Code](#page-100-0) schlechter Code?

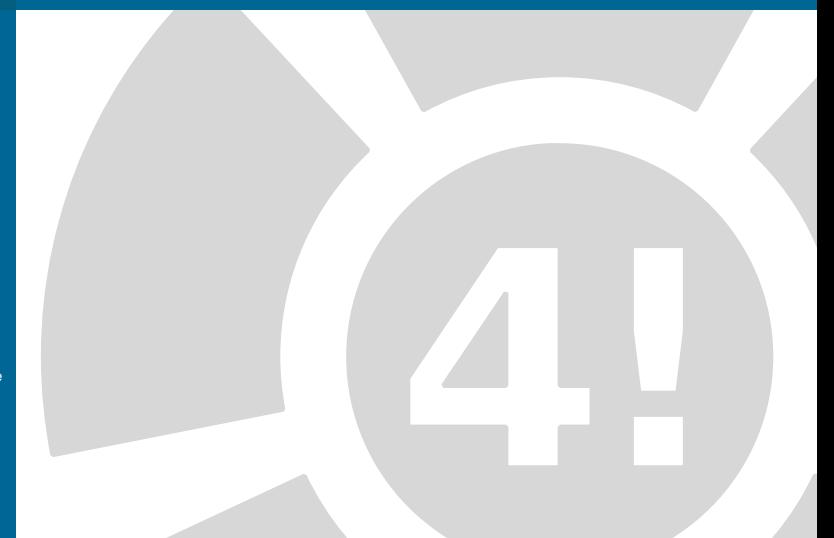

### [Von der Aufgabe zum](#page-0-0) Code

- 
- 
- 
- 
- [Warum ist cooler Code](#page-100-0) schlechter Code?

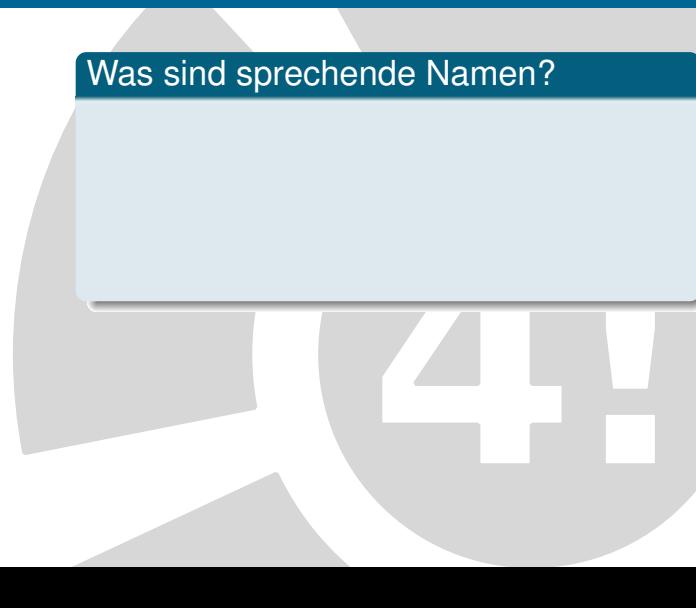

### [Von der Aufgabe zum](#page-0-0) Code

[Warum ist cooler Code](#page-100-0) schlechter Code?

### Was sind sprechende Namen?

 $\triangleright$  Was steht in der Variablen?

### [Von der Aufgabe zum](#page-0-0) Code

- 
- 
- 
- 
- [Warum ist cooler Code](#page-100-0) schlechter Code?

### Was sind sprechende Namen?

- $\triangleright$  Was steht in der Variablen?
- $\triangleright$  Was tut die Methode?

#### [Von der Aufgabe zum](#page-0-0) Code

- 
- 
- 
- 
- [Warum ist cooler Code](#page-100-0) schlechter Code?

### Was sind sprechende Namen?

- $\triangleright$  Was steht in der Variablen?
- $\triangleright$  Was tut die Methode?
- $\triangleright$  Kann ich aus dem Namen rauslesen, was sie tut?

### [Von der Aufgabe zum](#page-0-0) Code

[Warum ist cooler Code](#page-100-0) schlechter Code?

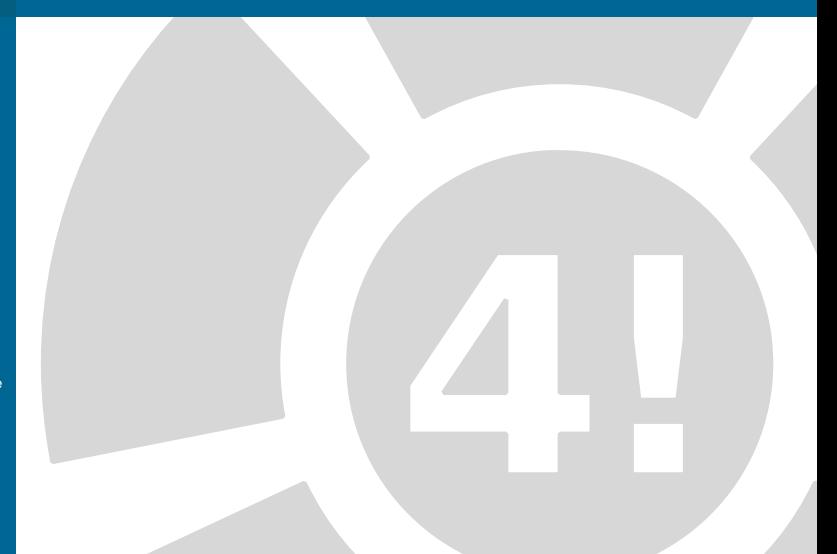

### [Von der Aufgabe zum](#page-0-0) Code

[Warum ist cooler Code](#page-100-0) schlechter Code?

### [Von der Aufgabe zum](#page-0-0) Code

[Warum ist cooler Code](#page-100-0) schlechter Code?

## Schönheit von Code

 $\triangleright$  Wichtig: Code muss laufen

#### [Von der Aufgabe zum](#page-0-0) Code

[Warum ist cooler Code](#page-100-0) schlechter Code?

- $\triangleright$  Wichtig: Code muss laufen
- ► Optimierung macht der Kompiler meist besser als ihr

#### [Von der Aufgabe zum](#page-0-0) Code

- 
- 
- 
- 

[Warum ist cooler Code](#page-100-0) schlechter Code?

- $\triangleright$  Wichtig: Code muss laufen
- ► Optimierung macht der Kompiler meist besser als ihr
- $\blacktriangleright$  Erst wenn Code viel zu langsam ist müsst ihr gucken

#### [Von der Aufgabe zum](#page-0-0) Code

- 
- 
- 
- 
- [Warum ist cooler Code](#page-100-0) schlechter Code?

- $\triangleright$  Wichtig: Code muss laufen
- ► Optimierung macht der Kompiler meist besser als ihr
- $\blacktriangleright$  Erst wenn Code viel zu langsam ist müsst ihr gucken
	- $\blacktriangleright$  Aufgabenstellung richtig gelesen?

#### [Von der Aufgabe zum](#page-0-0) Code

- 
- 
- 
- 

[Warum ist cooler Code](#page-100-0) schlechter Code?

- $\triangleright$  Wichtig: Code muss laufen
- ► Optimierung macht der Kompiler meist besser als ihr
- $\blacktriangleright$  Erst wenn Code viel zu langsam ist müsst ihr gucken
	- $\blacktriangleright$  Aufgabenstellung richtig gelesen?
	- ► zu viele "Nice to haves"? (3D-Galgen?)

### [Von der Aufgabe zum](#page-0-0) Code

<span id="page-130-0"></span>[Abschlussworte](#page-130-0)

### [Von der Aufgabe zum](#page-0-0) Code

**[Abschlussworte](#page-130-0)** 

## Was habt ihr gelernt?

 $\triangleright$  Wie zerlege ich eine Aufgabe in **Teilprobleme** 

#### [Von der Aufgabe zum](#page-0-0) Code

- 
- 
- 
- 
- 

[Abschlussworte](#page-130-0)

- $\triangleright$  Wie zerlege ich eine Aufgabe in **Teilprobleme**
- $\blacktriangleright$  Wie teile ich die Teilprobleme

#### [Von der Aufgabe zum](#page-0-0) Code

- 
- 
- 
- 
- 

[Abschlussworte](#page-130-0)

- $\triangleright$  Wie zerlege ich eine Aufgabe in **Teilprobleme** 
	- $\triangleright$  Wie teile ich die Teilprobleme
	- $\triangleright$  Wie formuliere ich ein Teilproblem in Java

#### [Von der Aufgabe zum](#page-0-0) Code

- 
- 
- 
- 
- 

[Abschlussworte](#page-130-0)

- $\triangleright$  Wie zerlege ich eine Aufgabe in **Teilprobleme** 
	- $\triangleright$  Wie teile ich die Teilprobleme
	- $\triangleright$  Wie formuliere ich ein Teilproblem in Java
	- $\triangleright$  Was sollte ich beim Schreiben von Code beachten?

### [Von der Aufgabe zum](#page-0-0) Code

[Abschlussworte](#page-130-0)

### **Organisatorisches**

 $\blacktriangleright$  jetzt: Feedback Abgabe

### [Von der Aufgabe zum](#page-0-0) Code

**[Abschlussworte](#page-130-0)** 

### **Organisatorisches**

- $\blacktriangleright$  jetzt: Feedback Abgabe
- $\blacktriangleright$  dann: Übung im TEL 106/206

### [Von der Aufgabe zum](#page-0-0) Code

**[Abschlussworte](#page-130-0)** 

### **Organisatorisches**

- $\blacktriangleright$  jetzt: Feedback Abgabe
- $\blacktriangleright$  dann: Übung im TEL 106/206
- $\blacktriangleright$  heute wieder ein zweiter Vortrag!!!

# **Fragen**

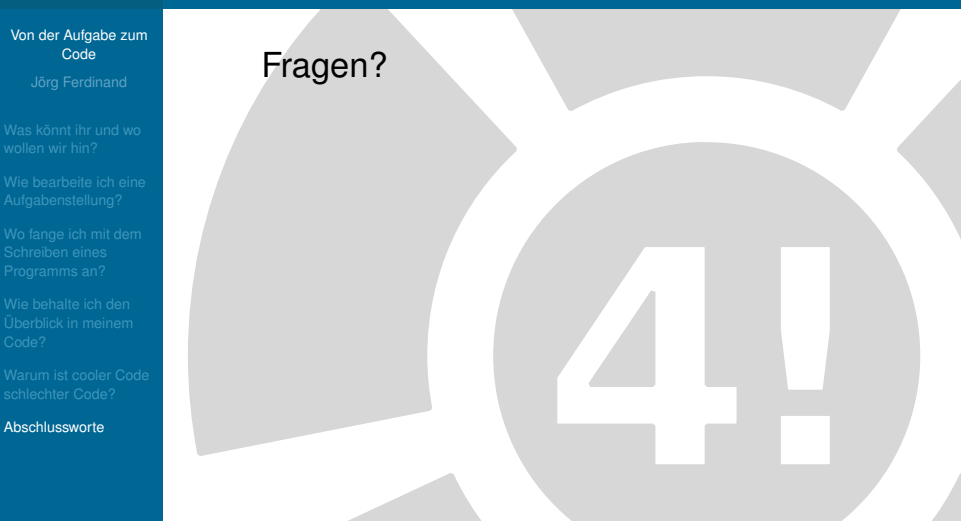